# **Peak finder parameters tuning for cxii0212-r0091**

### Pedestals

psana -c ana-cxii0212/psana-cxii0212-r0104-pedestals.cfg

```
where ana-cxii0212/psana-cxii0212-r0104-pedestals.cfg
```
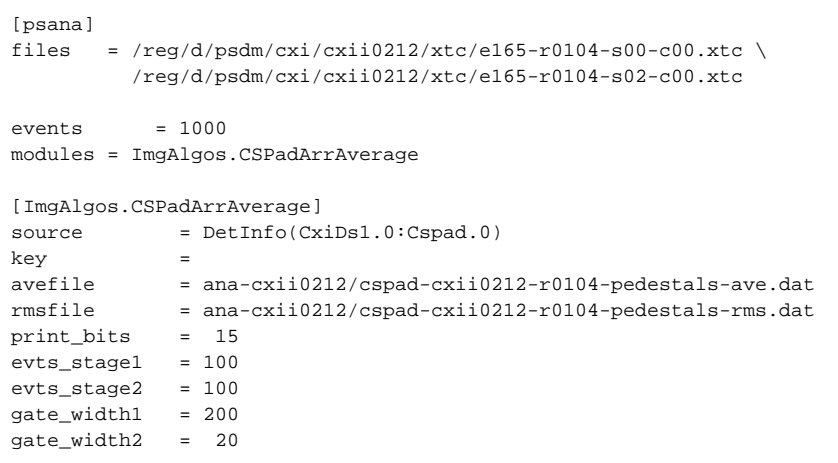

./PlotCSPadArrayFromFile.py ana-cxii0212/cspad-cxii0212-r0104-pedestals-ave.dat 800 1400

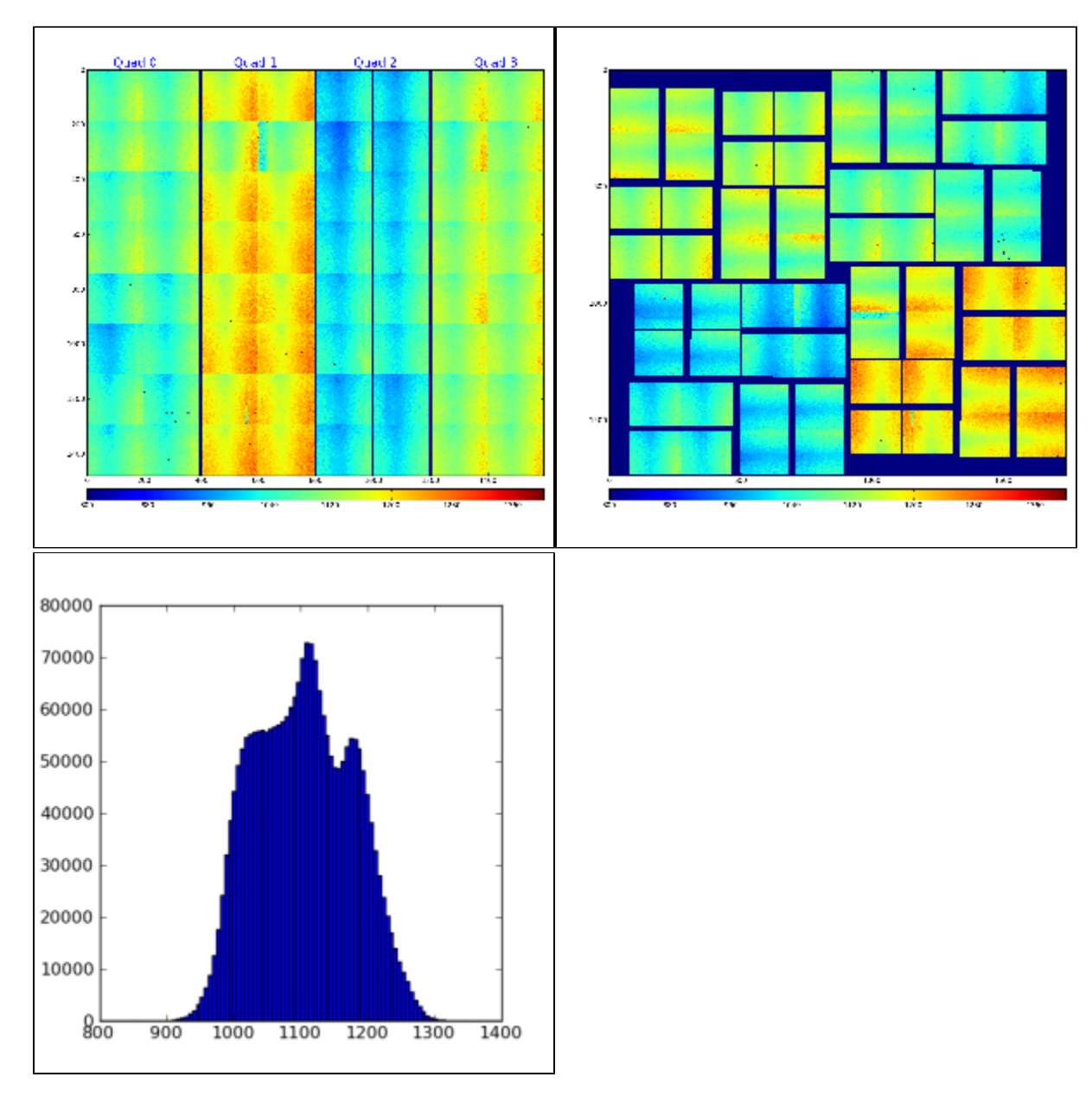

Copy the pedestal file:

bq: cp ana-cxii0212/cspad-cxii0212-r0104-pedestals-ave.dat ana-cxii0212/calib/CsPad::CalibV1/CxiDs1.0:Cspad.0/pedestals/0-end.data

## **Background**

Averaged background for 1000 events is obtained from:

psana -c ana-cxii0212/psana-cxii0212-r0091-bkgd-ave.cfg

where ana-cxii0212/psana-cxii0212-r0091-bkgd-ave.cfg:

```
[psana]
files = \backslash /reg/d/psdm/cxi/cxii0212/xtc/e165-r0091-s00-c00.xtc \
 /reg/d/psdm/cxi/cxi0212/xtc/e165-r0091-s00-c01.txtc \ \n\big\} /reg/d/psdm/cxi/cxii0212/xtc/e165-r0091-s02-c00.xtc \
  /reg/d/psdm/cxi/cxii0212/xtc/e165-r0091-s02-c01.xtc
#skip-events = 100
events = 1000
modules = cspad_mod.CsPadCalib ImgAlgos.CSPadArrAverage
[cspad_mod.CsPadCalib]
inputKey = 
outputKey = calibrated
doPedestals = yes
doPixelStatus = no
doCommonMode = yes
[ImgAlgos.CSPadArrAverage]
source = DetInfo(CxiDs1.0:Cspad.0)
key = calibrated
avefile = ana-cxii0212/cspad-cxii0212-r0091-background-ave.dat
rmsfile = ana-cxii0212/cspad-cxii0212-r0091-background-rms.dat
print_bits = 15
```
./PlotCSPadArrayFromFile.py ana-cxii0212/cspad-cxii0212-r0091-background-ave.dat -2 10

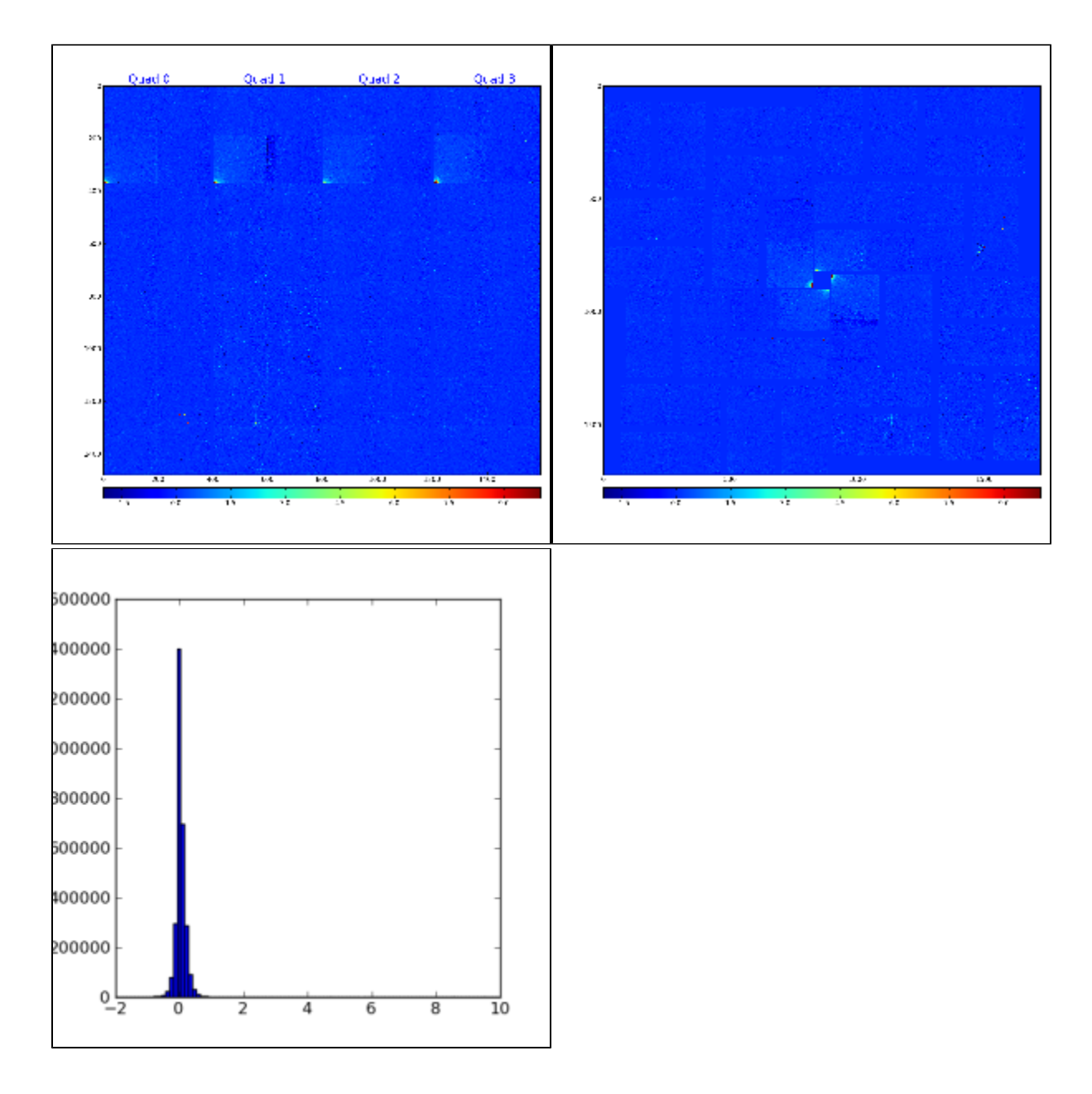

### Permanent mask

./MakePixelMask.py ana-cxii0212/cspad-cxii0212-r0091-background-ave.dat 2 ana-cxii0212/cspad-cxii0212-r0091-mask-<type>.dat

... with minor edition of the MakePixelMask.py we get masks:

ana-cxii0212/cspad-cxii0212-r0091-mask-bkgd.dat - for background with threshold 2 ana-cxii0212/cspad-cxii0212-r0091-mask-rects.dat - for rectangular regions ana-cxii0212/cspad-cxii0212-r0091-mask-badregs.dat - for both, background and rectangular regions ./PlotCSPadArrayFromFile.py ana-cxii0212/cspad-cxii0212-r0091-mask-bkgd.dat -1 2

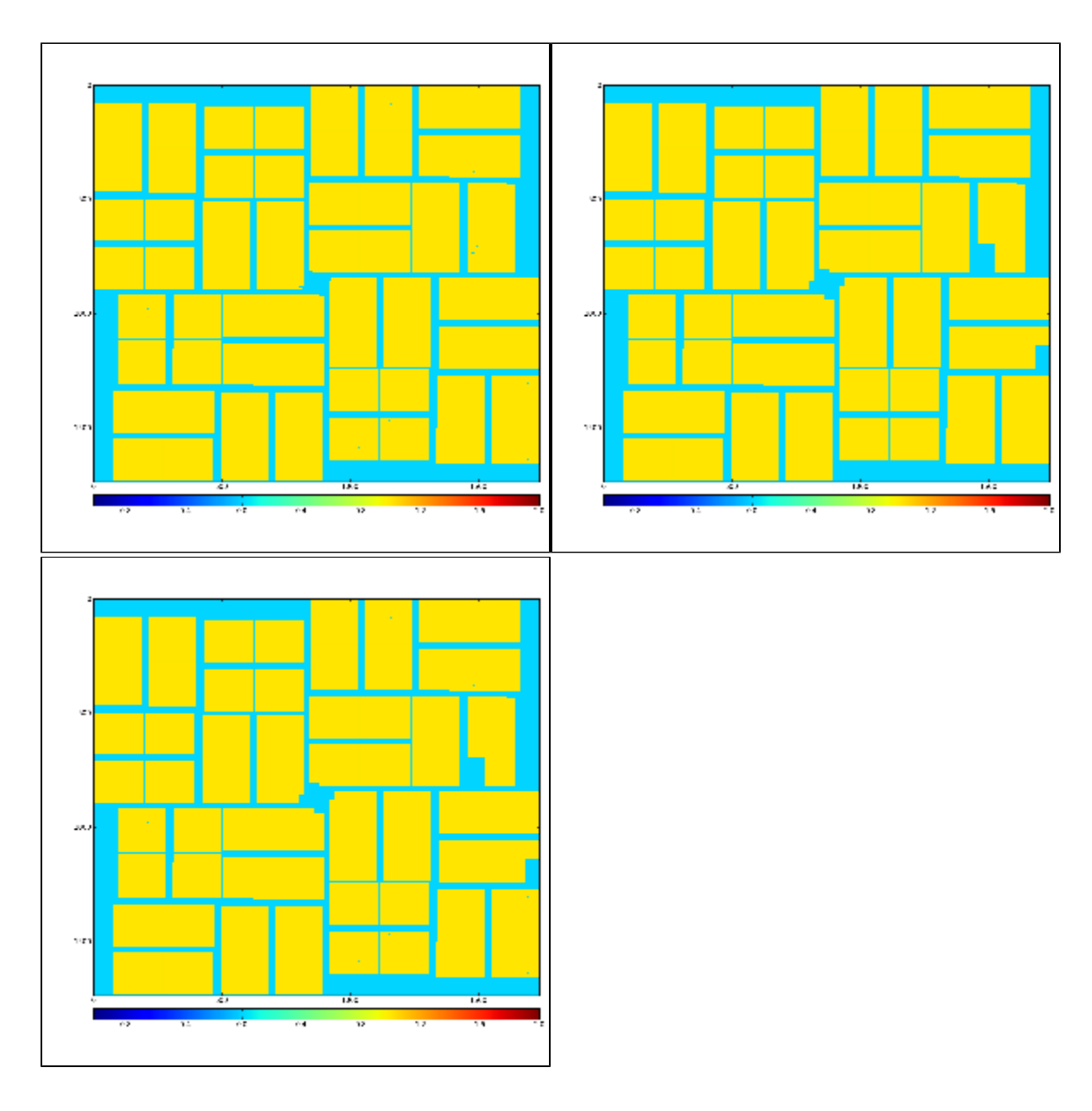

# Noisy-pixel mask

#### From peak finder output

./PlotCSPadArrayFromFile.py ana-cxii0212/cspad-cxii0212-r0091-noise-mask-out.dat -1 2

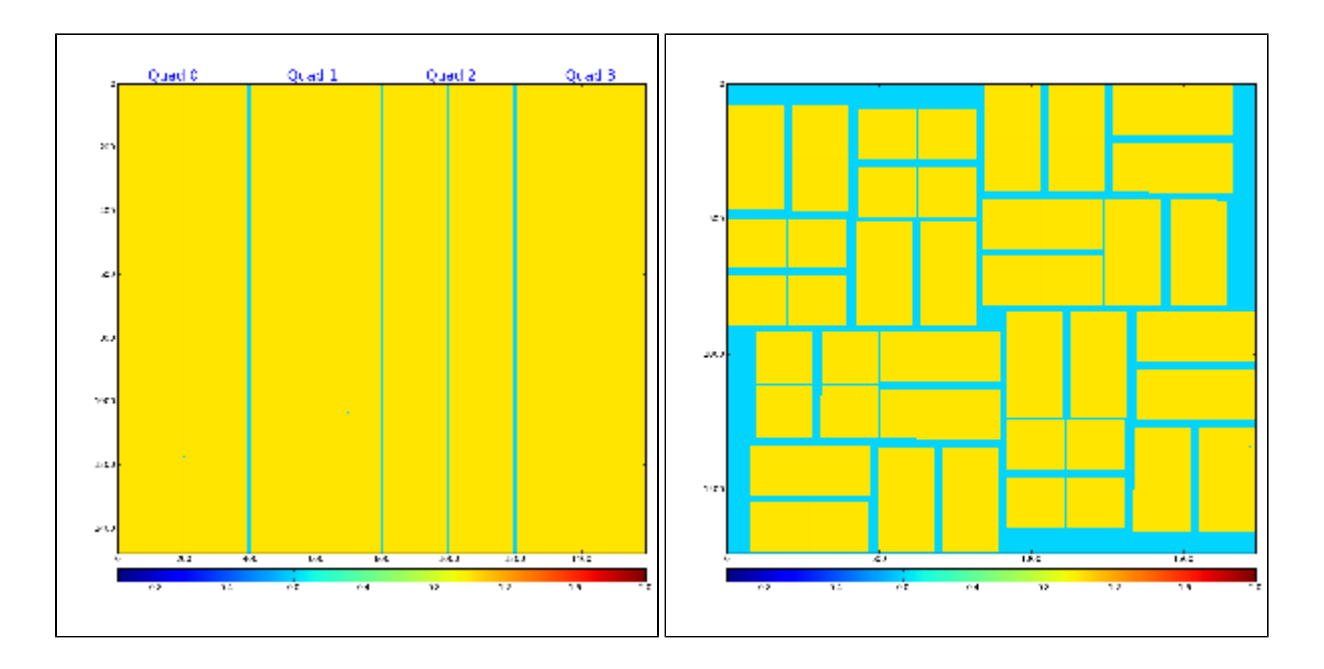

## Peak finder / selector

psana -c ana-cxii0212/psana-cxii0212-r0091-peak-finder.cfg

where the ana-cxii0212/psana-cxii0212-r0091-peak-finder.cfg:

```
[psana]
files = \setminus /reg/d/psdm/cxi/cxii0212/xtc/e165-r0091-s00-c00.xtc \
  /reg/d/psdm/cxi/cxii0212/xtc/e165-r0091-s00-c01.xtc \
  /reg/d/psdm/cxi/cxii0212/xtc/e165-r0091-s02-c00.xtc \
  /reg/d/psdm/cxi/cxii0212/xtc/e165-r0091-s02-c01.xtc
#skip-events = 100
\#events = 1000
experiment = cxii0212calib-dir = ana-cxii0212/calib
modules = cspad_mod.CsPadCalib \
          ImgAlgos.CSPadMaskApply \
          ImgAlgos.CSPadArrPeakFinder \
         PSXtcOutput.XtcOutputModule 
[cspad_mod.CsPadCalib]
inputKey = 
outputKey = calibrated
doPedestals = yes
doPixelStatus = no
doCommonMode = yes
[ImgAlgos.CSPadMaskApply]
source = DetInfo(CxiDs1.0:Cspad.0)
inkey = calibrated
outkey = masked_arr
mask_fname = ana-cxii0212/cspad-cxii0212-r0091-mask-badregs.dat
masked_amp = 0
print_bits = 5
mask_control_bits = 15
[ImgAlgos.CSPadArrPeakFinder]
source = DetInfo(CxiDs1.0:Cspad.0)
key = masked_arr
key_peaks_out = peaks
hot pix mask inp file = ana-cxii0212/cspad-cxii0212-r0091-noise-mask-ini.dat
hot_pix_mask_out_file = ana-cxii0212/cspad-cxii0212-r0091-noise-mask-out.dat
frac_noisy_evts_file = ana-cxii0212/cspad-cxii0212-r0091-noise-frac.dat
evt_file_out = tmp/cspad-ev-
rmin = 8
\text{d}r = 1SoNThr_noise = 3
SoNThr_signal = 4
frac_noisy_imgs = 0.9
peak_npix_min = 5
peak_npix_max = 500
\verb|peakamp_to_t_thr| = 0 \,.\verb|peak_Son_thr| = 5.event\_npeak\_min = 4<br>event_npeak_max = 1000
event_npeak_max
event amp tot thr = 0.
nevents_mask_update = 0
nevents_mask_accum = 50
selection_mode = SELECTION_ON
out\_file\_bits = 15<br>
print bits = 1601
print_bits
[PSXtcOutput.XtcOutputModule]
dirName = ./xtc
```
Intermediate:

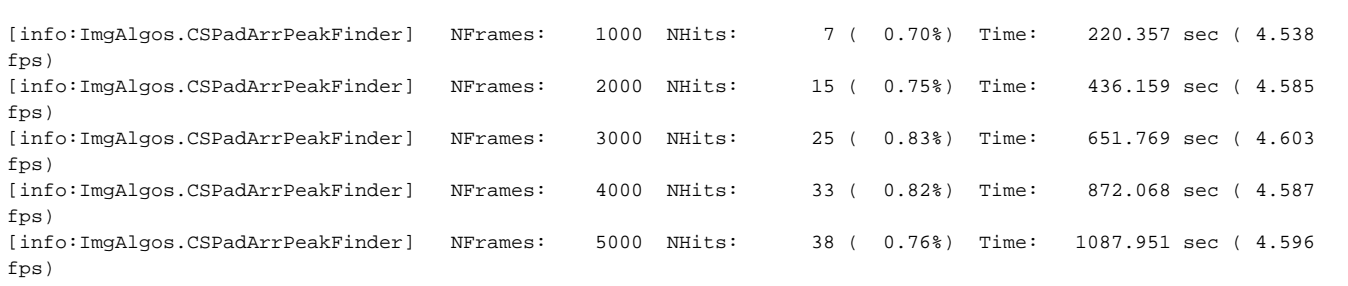

#### Selected events:

tmp/cspad-ev-000049-r0091-2012-05-15-001045.234643687-peaks.txt tmp/cspad-ev-000257-r0091-2012-05-15-001106.040495738-peaks.txt tmp/cspad-ev-000290-r0091-2012-05-15-001109.341278610-peaks.txt tmp/cspad-ev-000405-r0091-2012-05-15-001120.843585383-peaks.txt tmp/cspad-ev-000553-r0091-2012-05-15-001135.646752814-peaks.txt tmp/cspad-ev-000757-r0091-2012-05-15-001156.050227355-peaks.txt tmp/cspad-ev-000823-r0091-2012-05-15-001202.650968368-peaks.txt tmp/cspad-ev-001047-r0091-2012-05-15-001225.058570990-peaks.txt tmp/cspad-ev-001378-r0091-2012-05-15-001258.171085846-peaks.txt tmp/cspad-ev-001393-r0091-2012-05-15-001259.671736030-peaks.txt tmp/cspad-ev-001509-r0091-2012-05-15-001311.276967953-peaks.txt tmp/cspad-ev-001678-r0091-2012-05-15-001328.182259445-peaks.txt tmp/cspad-ev-001914-r0091-2012-05-15-001351.792593865-peaks.txt tmp/cspad-ev-001969-r0091-2012-05-15-001357.295585954-peaks.txt tmp/cspad-ev-001991-r0091-2012-05-15-001359.496636193-peaks.txt tmp/cspad-ev-002185-r0091-2012-05-15-001418.904297816-peaks.txt tmp/cspad-ev-002214-r0091-2012-05-15-001421.805401099-peaks.txt tmp/cspad-ev-002286-r0091-2012-05-15-001429.008349593-peaks.txt tmp/cspad-ev-002361-r0091-2012-05-15-001436.511386761-peaks.txt tmp/cspad-ev-002564-r0091-2012-05-15-001456.817729702-peaks.txt tmp/cspad-ev-002608-r0091-2012-05-15-001501.218988796-peaks.txt tmp/cspad-ev-002751-r0091-2012-05-15-001515.523954494-peaks.txt tmp/cspad-ev-002896-r0091-2012-05-15-001530.028242293-peaks.txt tmp/cspad-ev-002927-r0091-2012-05-15-001533.129495321-peaks.txt tmp/cspad-ev-002985-r0091-2012-05-15-001538.931948039-peaks.txt tmp/cspad-ev-003003-r0091-2012-05-15-001540.732602249-peaks.txt tmp/cspad-ev-003598-r0091-2012-05-15-001640.231630346-peaks.txt tmp/cspad-ev-003603-r0091-2012-05-15-001640.731596354-peaks.txt tmp/cspad-ev-003609-r0091-2012-05-15-001641.331563485-peaks.txt tmp/cspad-ev-003692-r0091-2012-05-15-001649.631654569-peaks.txt tmp/cspad-ev-003713-r0091-2012-05-15-001651.731763017-peaks.txt tmp/cspad-ev-003774-r0091-2012-05-15-001657.832338070-peaks.txt tmp/cspad-ev-003870-r0091-2012-05-15-001707.434251204-peaks.txt tmp/cspad-ev-004087-r0091-2012-05-15-001729.139940879-peaks.txt tmp/cspad-ev-004211-r0091-2012-05-15-001741.541492733-peaks.txt tmp/cspad-ev-004325-r0091-2012-05-15-001752.942562495-peaks.txt tmp/cspad-ev-004338-r0091-2012-05-15-001754.242951955-peaks.txt tmp/cspad-ev-004768-r0091-2012-05-15-001837.261195747-peaks.txt ...

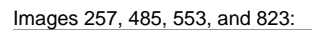

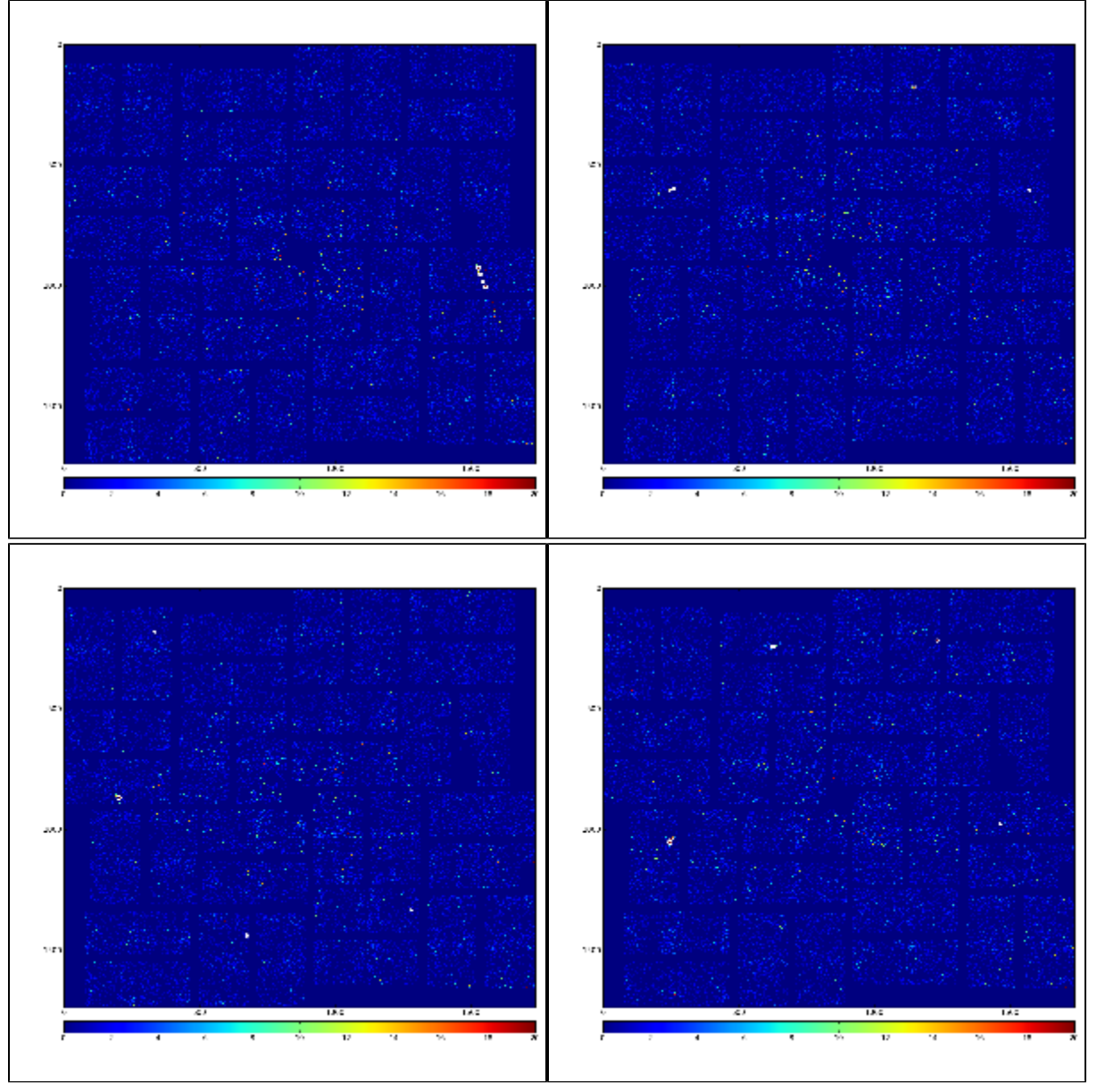